# Aansluitinformatie MPL Alarmcentrale

#### *Portfolio ontvangstprotocollen:*

De MPL Alarm en Communicatie Centrale kan meerdere soorten protocollen van beveiligingssystemen ontvangen, dit via nieuwe VRKI richtlijnen In onderstaande informatie staan: Voor Analoog: De meldbank nummers. Voor IP: De IP-adressen; poortnummers; transmissieprotocol en Polling tijden. Voor Analoog: De meldbank nummers. Door u als alarminstallatie installateur kunnen deze in geprogrammeerd worden om bij de juiste ontvanger uit te komen. Onderstaande informatie is volgens de nieuwe richtlijn VRKI alarmtransmissie NEN-EN 50136-1 opgesteld waarbij: SP-2 het oude AL-1 vervangt DP-3 het oude AL-2 vervangt Pollings tijden: Bij de Pollings tijd staat de tijd in seconden waarop de lijn wordt bewaakt. Alarmsystemen moeten

pollen op een lagere waarde dan de bewakingstijd.

advies hierin is om de polling tijd lager in te stellen dan de helft van de bewakingstijd:

voorbeeld1: bewakingstijd van 180 seconden, helft van 180sec is 90 seconden

pollings tijd moet gelijk zijn of kleiner dan 90sec.

voorbeeld2: bewakingstijd van 90.000 seconden, helft van 90.000sec is 45.000 seconden pollings tijd moet gelijk zijn of kleiner dan 45.000sec.

IP-VPN:

bij alarm transmissie over IP-VPN geldt er een vooraanmelding van minimaal 2 werkdagen.

Omzettingen:

Aansluitingen vanuit Nijkerk welke worden omgezet en niet in het omzettingen deel van het overzicht voorkomen zullen als nieuwe aansluiting behandeld worden en als zodanig een nieuw promnummer krijgen

## <span id="page-1-0"></span>Inhoudsopgave

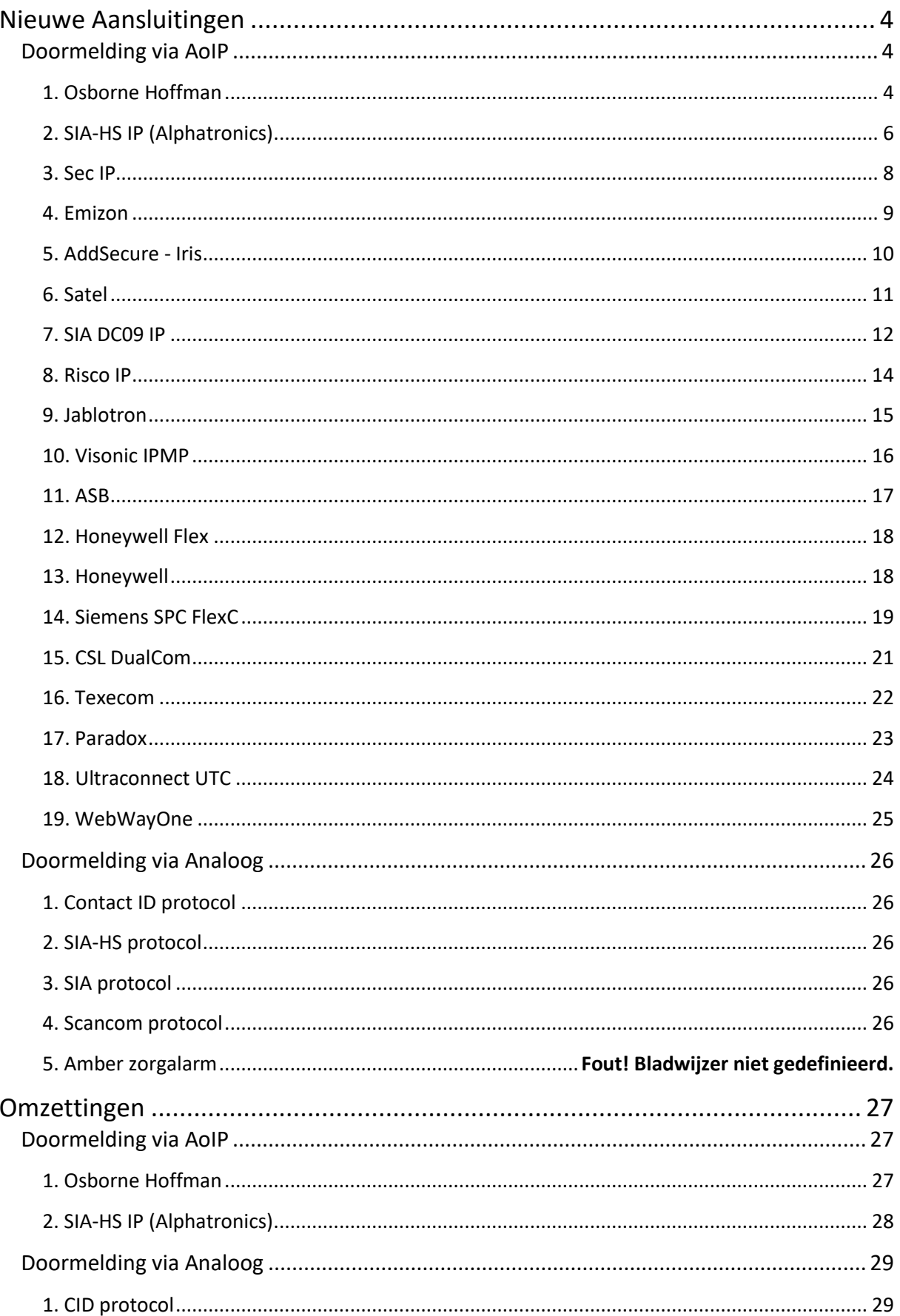

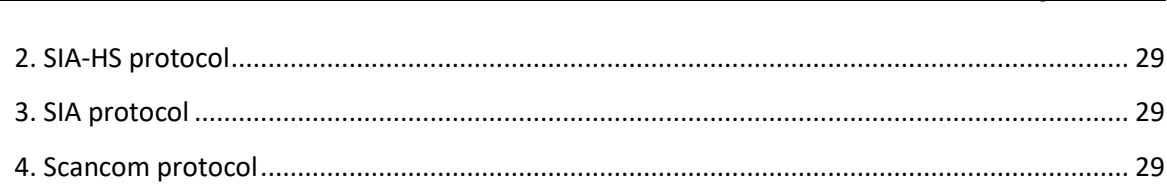

## **Nieuwe Aansluitingen**

## <span id="page-3-1"></span><span id="page-3-0"></span>**Doormelding via AoIP**

#### <span id="page-3-2"></span>**1. Osborne Hoffman**

#### *SP-2:*

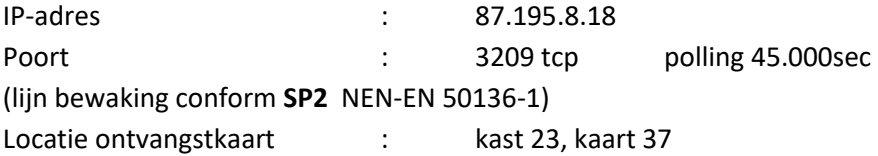

#### *DP-1:*

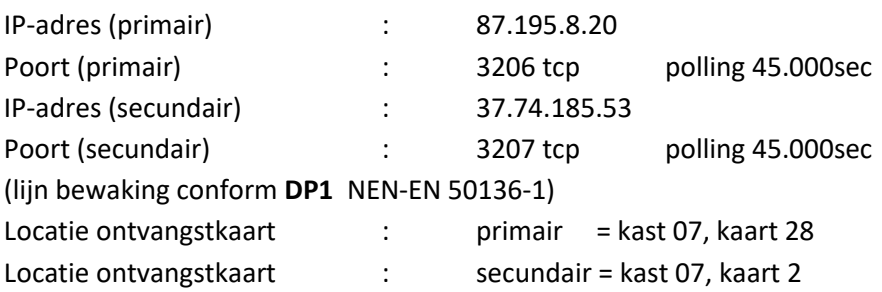

2.2.16 Online Aansluitinformatie Pagina 5 van 29

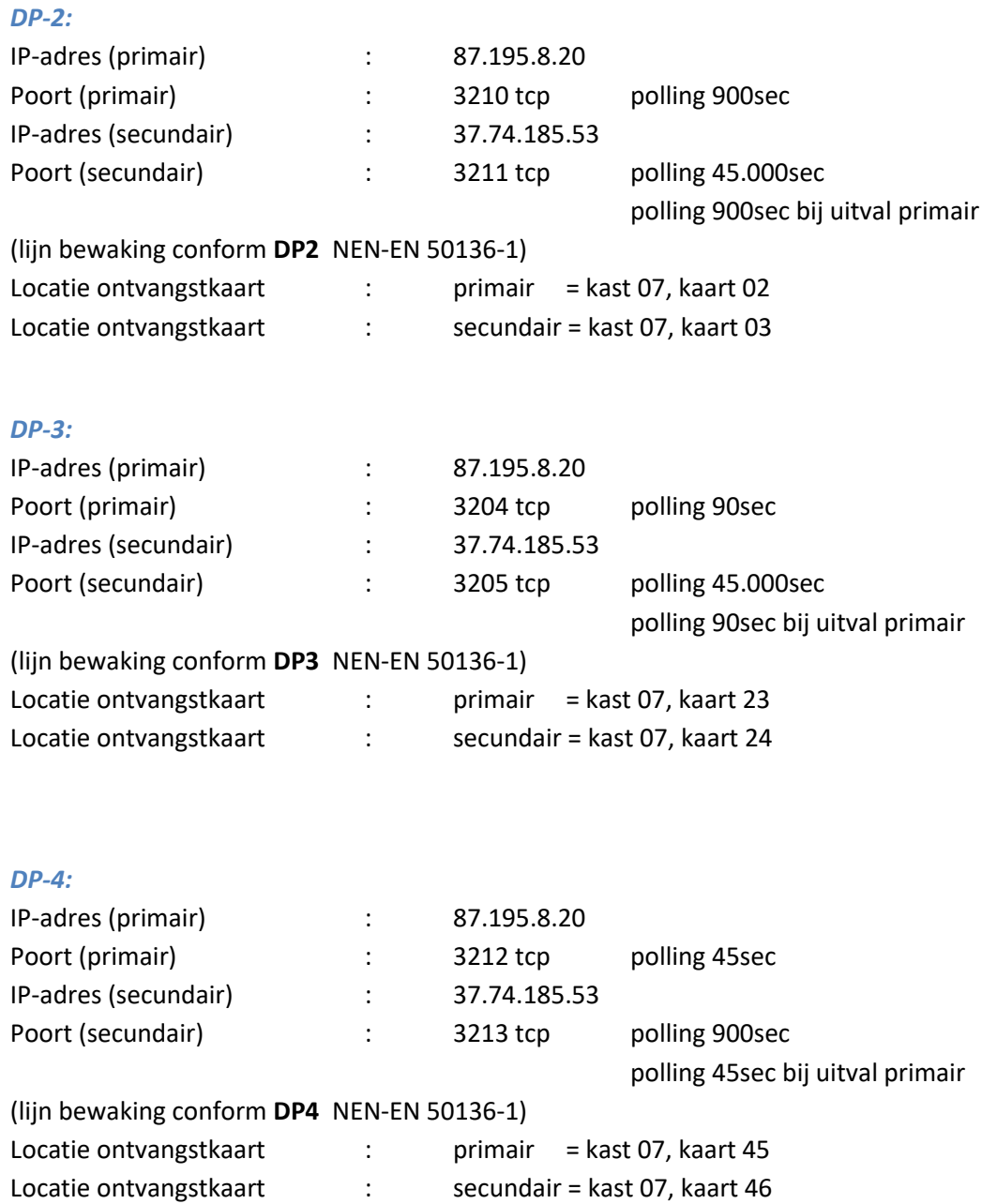

*[Inhoudsopgave](#page-1-0)* Doc Versie: mpl-oai1.06 2.2.16 Online Aansluitinformatie Pagina 6 van 29

#### <span id="page-5-0"></span>**2. SIA-HS IP (Alphatronics)**

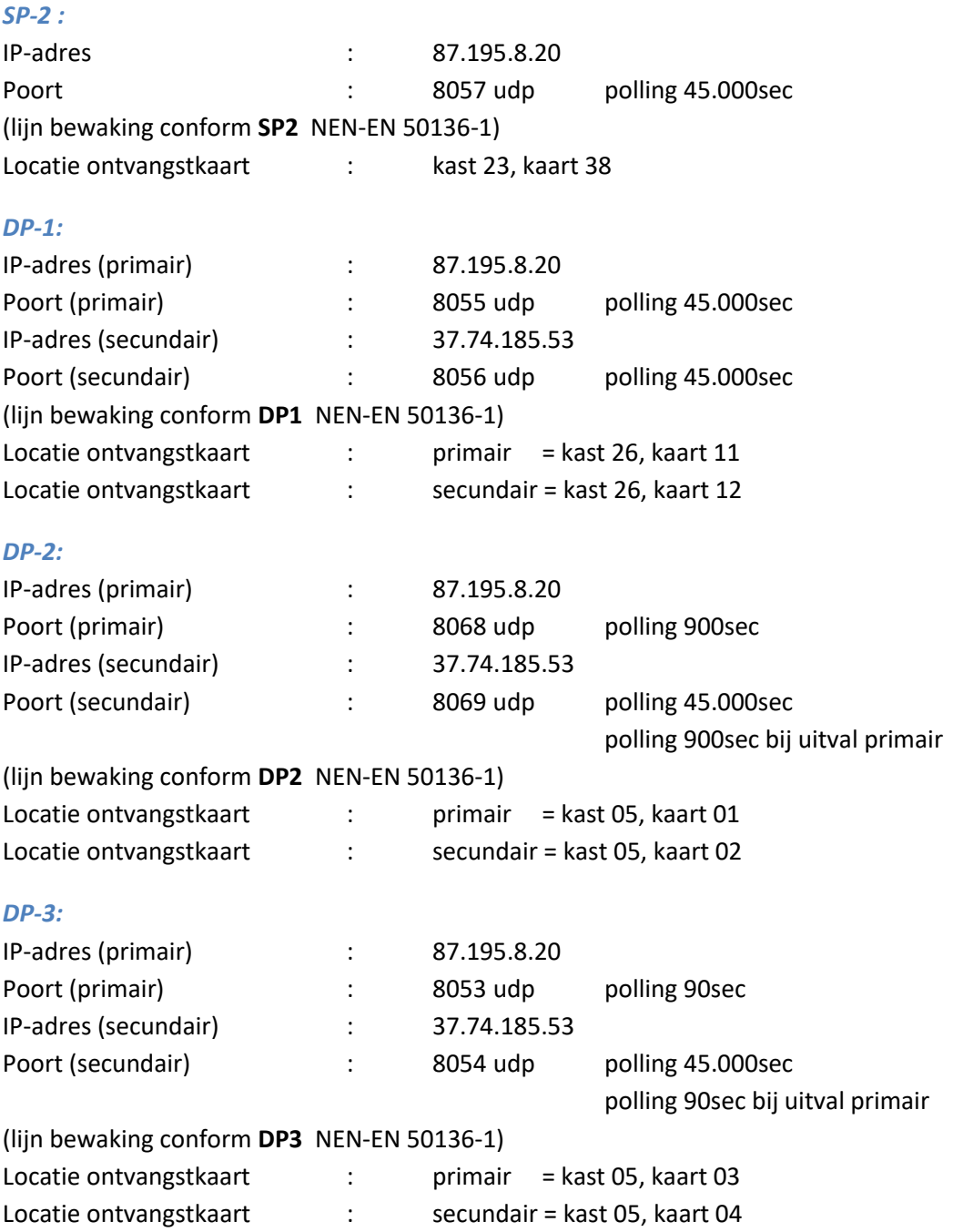

2.2.16 Online Aansluitinformatie Pagina 7 van 29

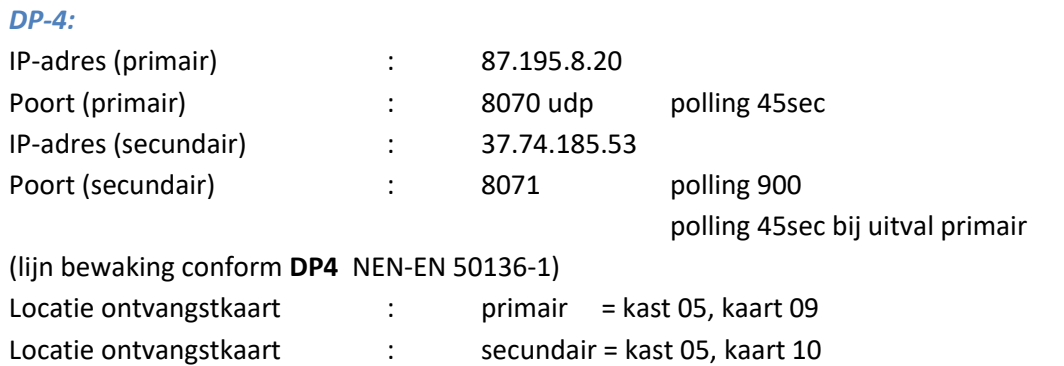

#### <span id="page-7-0"></span>**3. Sec IP**

#### *SP-2:*

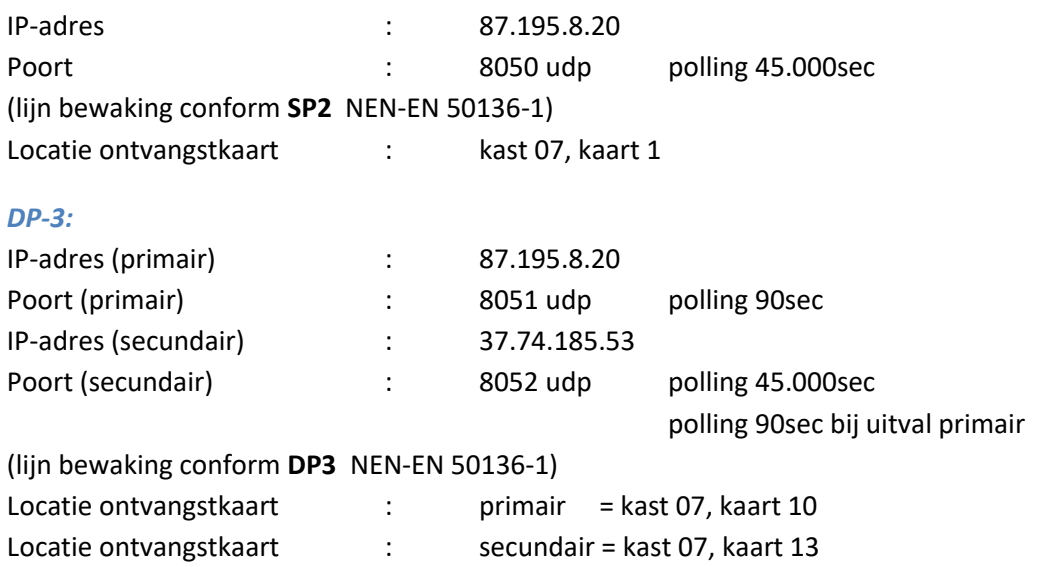

2.2.16 Online Aansluitinformatie Pagina 9 van 29

#### <span id="page-8-0"></span>**4. Emizon**

#### *DP-1 & DP-3:*

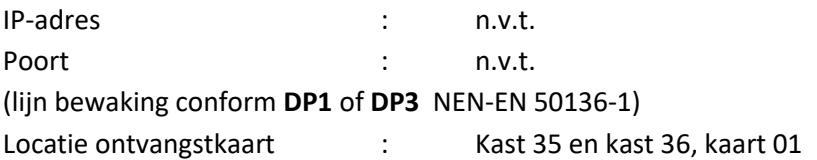

2.2.16 Online Aansluitinformatie Pagina 10 van 29

#### <span id="page-9-0"></span>**5. AddSecure - Iris**

#### *SP-2, DP-1 & DP-3:*

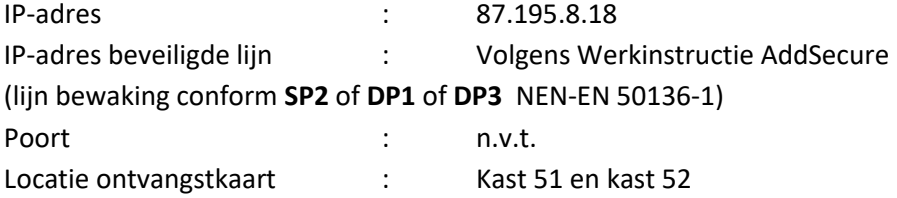

#### <span id="page-10-0"></span>**6. Satel**

Satel heeft onlangs een nieuwe firmware versie uitgebracht voor het INTEGRA alarmsysteem, nl. versie 1.12.

Middels deze versie is het mogelijk om te rapporteren via het SIA IP formaat (DC09).Op deze manier zou de doormelding naar de Satel SMET-256 ontvanger niet meer nodig zijn.

Installateurs krijgen de nieuwe software gratis verstrekt hun hier graag op wijzen als er geopperd wordt dat er aangesloten moet worden op Satel Smet-256

Installaties met GPRS zullen nog aangesloten moeten op de huidige ontvanger omdat deze nog geen DC09 kunnen, dit is wel in ontwikkeling

#### *SP-2 & SP-4:*

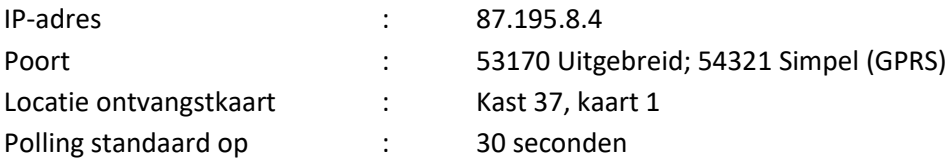

#### <span id="page-11-0"></span>**7. SIA DC09 IP**

#### *SP-2:*

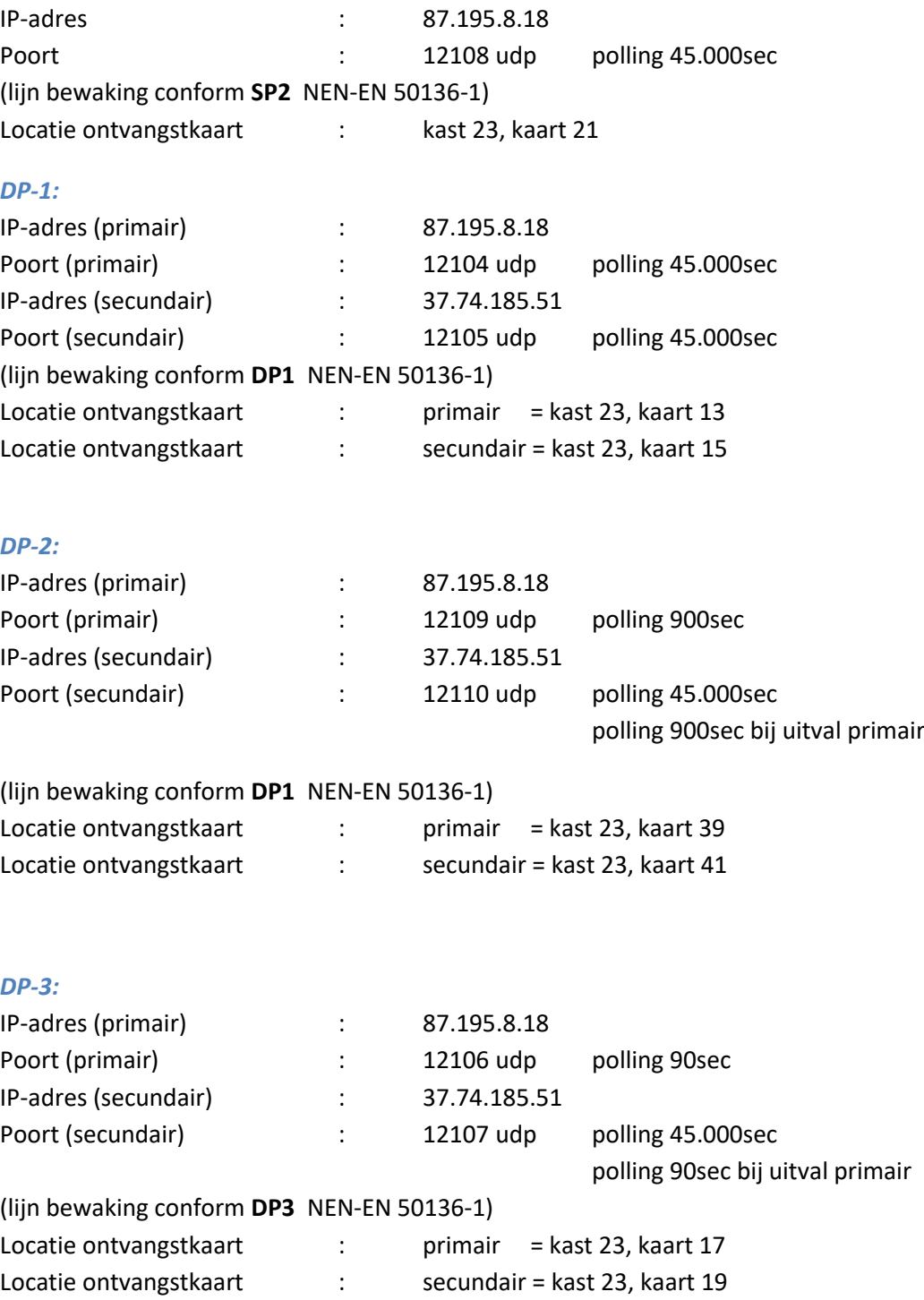

2.2.16 Online Aansluitinformatie Pagina 13 van 29

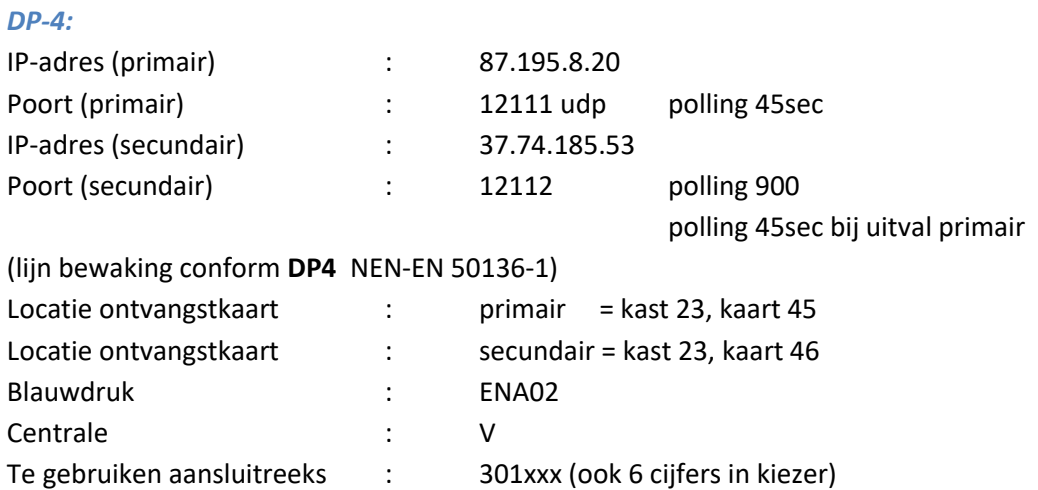

Extra informatie:

Standaard programmeren als UDP eventueel als tcp dan worden even (+1) kast nummers gebruikt. Indien 4cijferige kiezer (bijv.: Satel) dan 4 cijferig promnummer.

Gebruikt door panelen/kiezers: Ksenia; Satel; Ajax (versie 2.7 of hoger); ABUS; Inim

#### <span id="page-13-0"></span>**8. Risco IP**

#### *SP-2:*

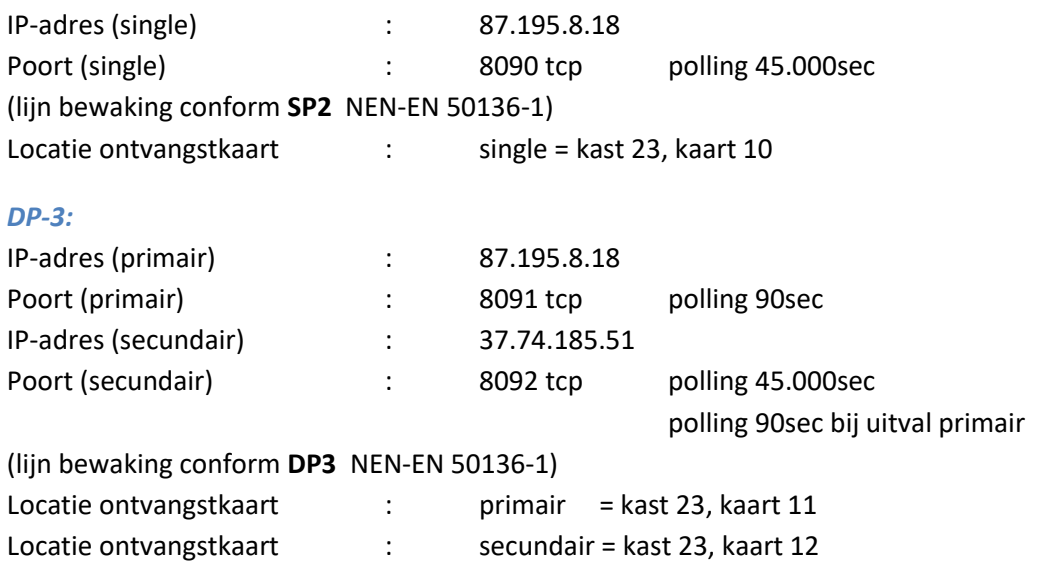

2.2.16 Online Aansluitinformatie Pagina 15 van 29

#### <span id="page-14-0"></span>**9. Jablotron**

#### *SP-2:*

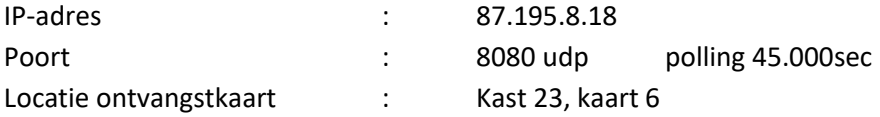

#### *DP-1:*

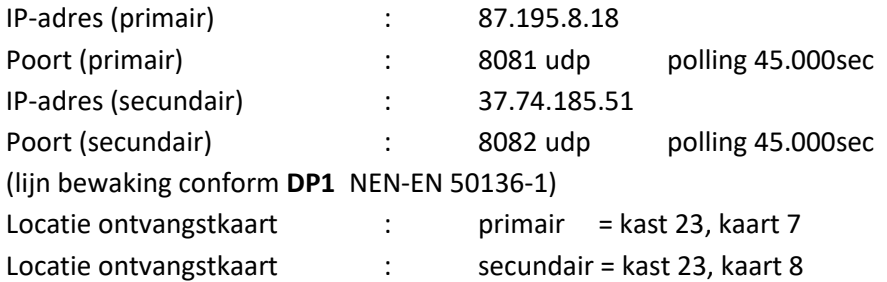

2.2.16 Online Aansluitinformatie Pagina 16 van 29

#### <span id="page-15-0"></span>**10. Visonic IPMP**

#### *DP-1:*

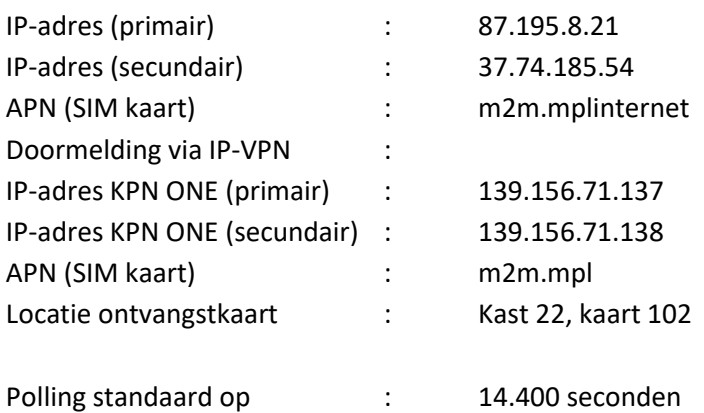

#### <span id="page-16-0"></span>**11. ASB**

#### *SP-2, DP-1 & DP-3:*

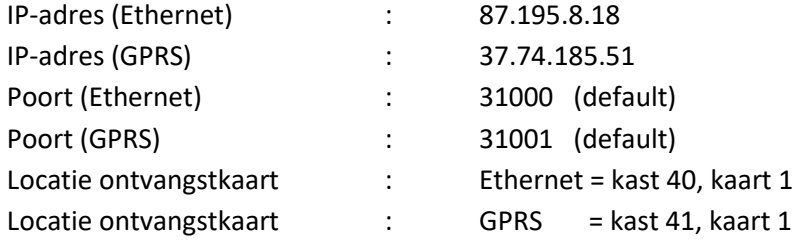

#### *DigiAlarm.net:*

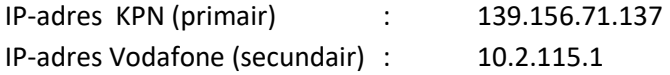

#### <span id="page-17-0"></span>**12. Honeywell Flex**

#### *SP-2:*

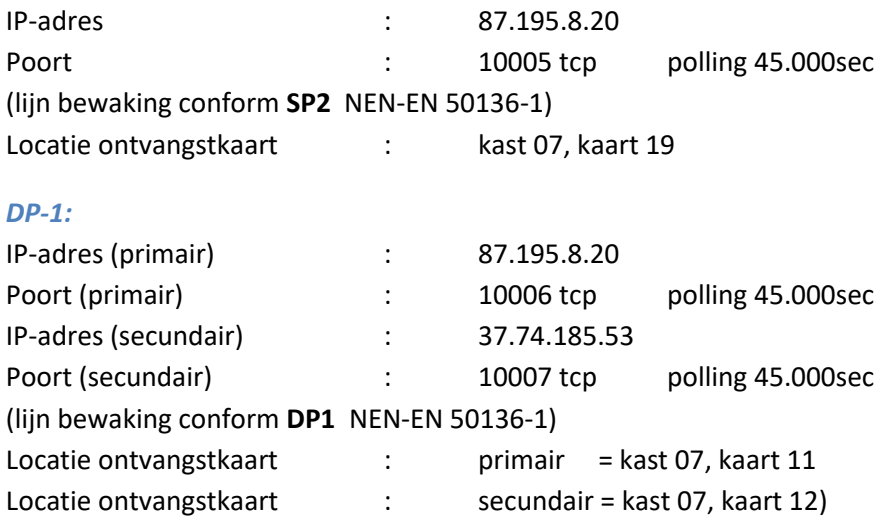

Gebruikt door panelen/kiezers:

Honeywell flex; Honeywell flex3; Galaxy g2 (vaak geïntegreerde kiezer)

### <span id="page-17-1"></span>**13. Honeywell**

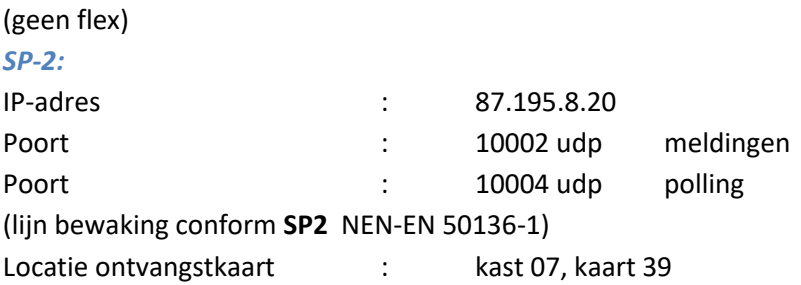

2.2.16 Online Aansluitinformatie Pagina 19 van 29

#### <span id="page-18-0"></span>**14. Siemens SPC FlexC**

#### *SP-2:*

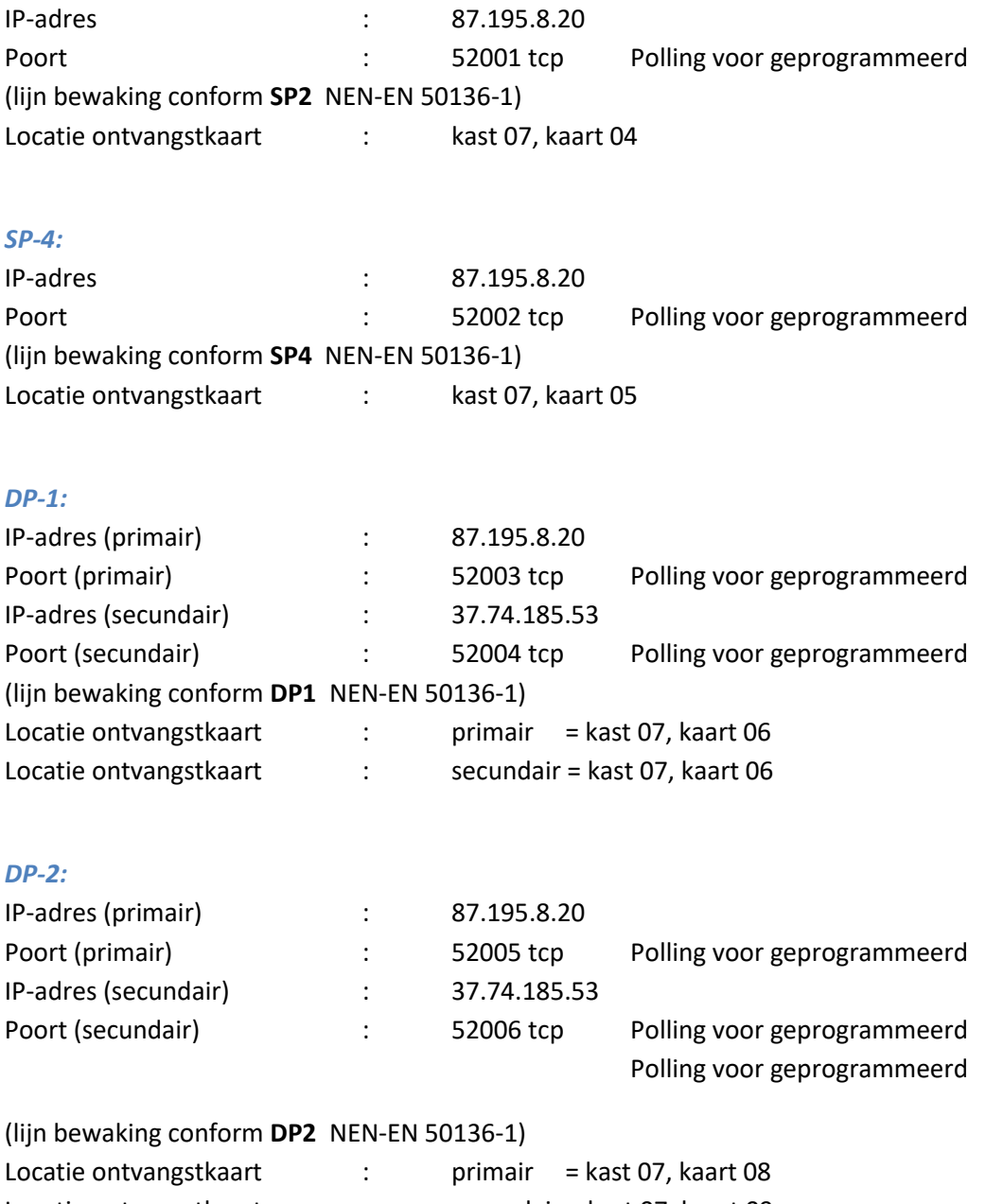

Locatie ontvangstkaart : secundair = kast 07, kaart 09

2.2.16 Online Aansluitinformatie Pagina 20 van 29

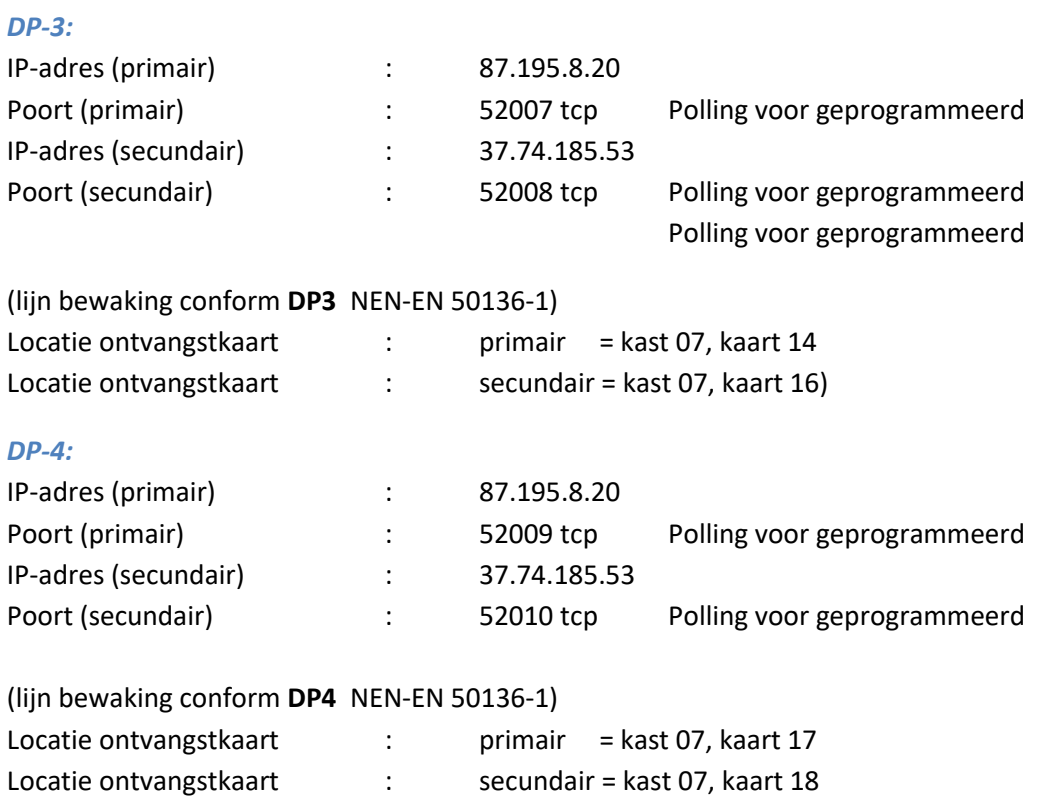

Extra Informatie:

Wanneer de klant Siemens EDP wilt doormelden kan de monteur het protocol updaten naar SPC FlexC.

2.2.16 Online Aansluitinformatie Pagina 21 van 29

#### <span id="page-20-0"></span>**15. CSL DualCom**

#### *SP-2 DigiAir*

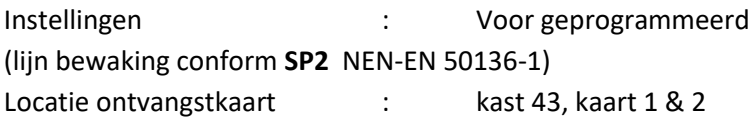

#### *DP-1 Calibre*

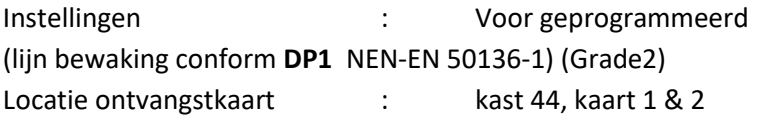

#### *DP-2 & DP-3 Calibre*

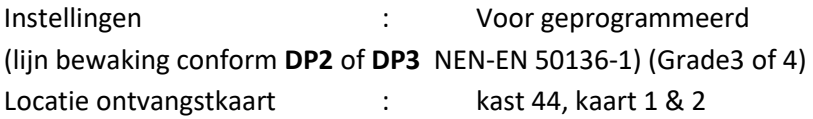

#### Extra Informatie:

Door CSL voor geconfigureerde kiezer; IP adressen; poorten & polling is geconfigureerd volgens de door de installateur bij bestelling opgegeven doormelding.

2.2.16 Online Aansluitinformatie Pagina 22 van 29

#### <span id="page-21-0"></span>**16. Texecom**

#### *SP-2:*

IP-adres (single) : 87.195.8.20 Poort (single) : 10001 tcp polling 45000sec (lijn bewaking conform **SP2** NEN-EN 50136-1) Locatie ontvangstkaart : kast 05, kaart 30

2.2.16 Online Aansluitinformatie Pagina 23 van 29

#### <span id="page-22-0"></span>**17. Paradox**

#### *SP-2 :*

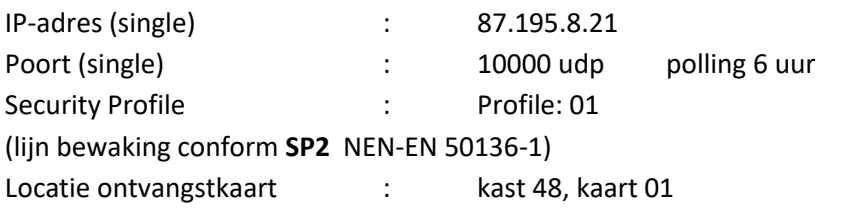

#### *SP-3 :*

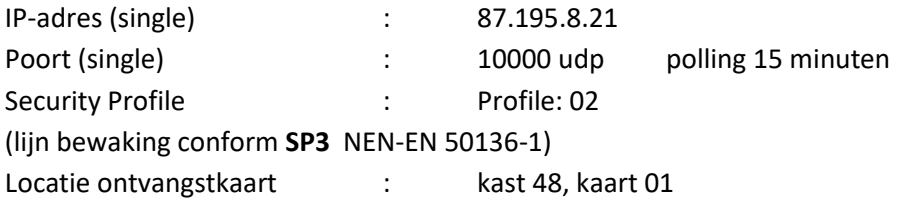

#### *SP-4 :*

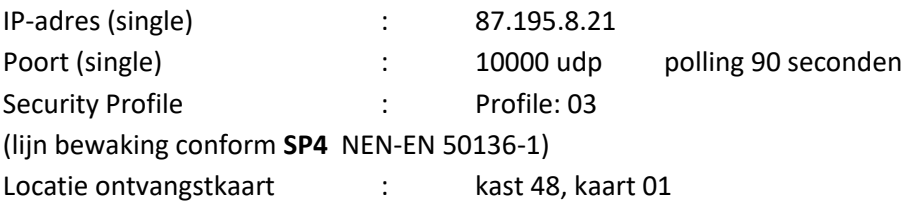

2.2.16 Online Aansluitinformatie Pagina 24 van 29

#### <span id="page-23-0"></span>**18. Ultraconnect UTC**

#### *SP-2 :*

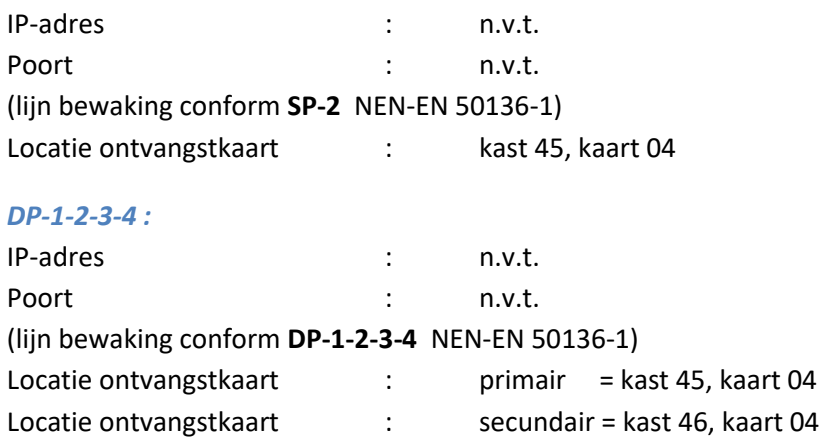

Extra Informatie:

IP adres en poort zijn n.v.t. en de monteur heeft alleen een aansluitnummer nodig. In de cloud kiest u als ARC (PAC) MPL .

#### <span id="page-24-0"></span>**19. WebWayOne**

#### *SP-2 :*

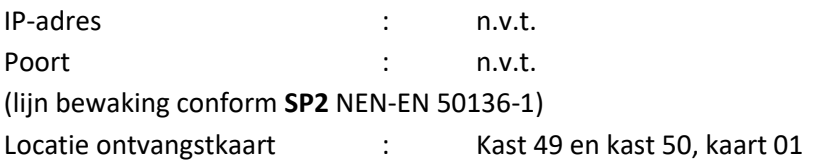

#### *DP-1 :*

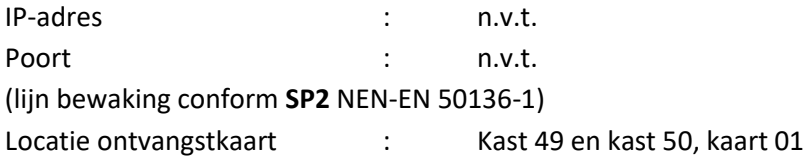

#### *DP-2/DP-3/DP-4 :*

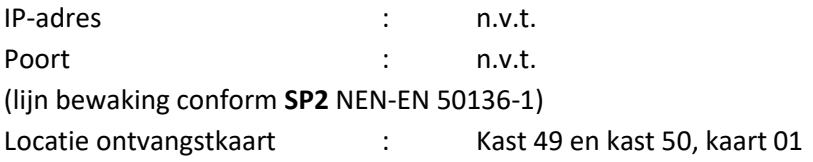

2.2.16 Online Aansluitinformatie Pagina 26 van 29

### **Doormelding via Analoog**

#### <span id="page-25-1"></span><span id="page-25-0"></span>**1. Contact ID protocol**

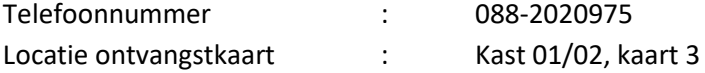

#### <span id="page-25-2"></span>**2. SIA-HS protocol**

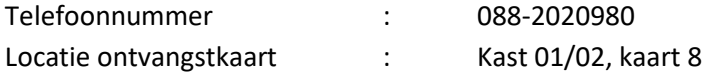

#### <span id="page-25-3"></span>**3. SIA protocol**

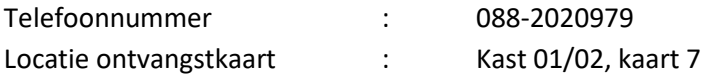

#### <span id="page-25-4"></span>**4. Scancom protocol**

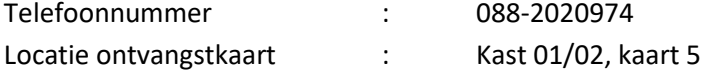

## **Omzettingen**

Installaties aangesloten in Nijkerk omzetting naar Barneveld

### <span id="page-26-0"></span>**Doormelding via AoIP**

#### <span id="page-26-2"></span><span id="page-26-1"></span>**1. Osborne Hoffman**

*SP-2:*

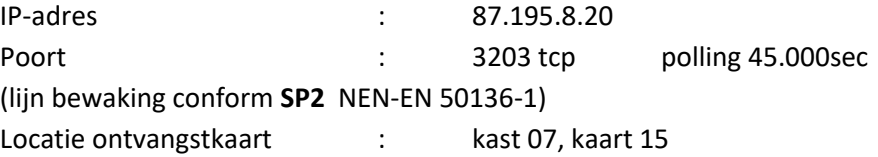

2.2.16 Online Aansluitinformatie Pagina 28 van 29

### <span id="page-27-0"></span>**2. SIA-HS IP (Alphatronics)**

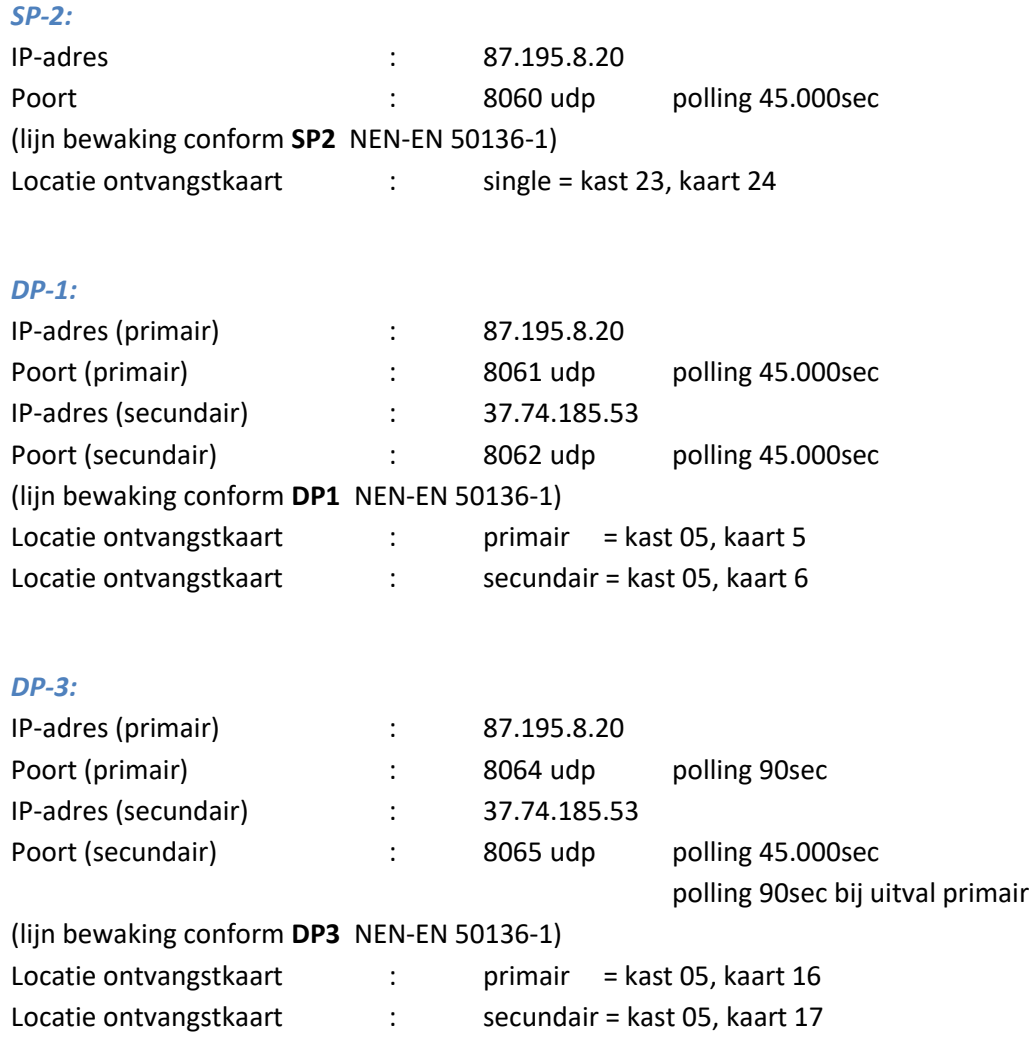

<span id="page-28-0"></span>2.2.16 Online Aansluitinformatie Pagina 29 van 29

### **Doormelding via Analoog**

<span id="page-28-2"></span><span id="page-28-1"></span>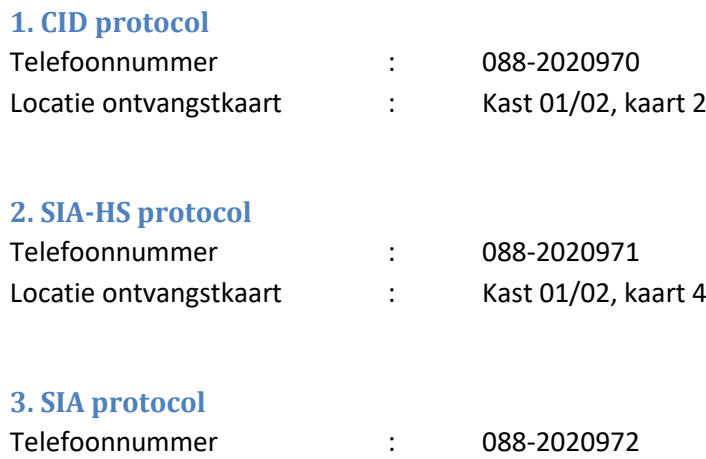

<span id="page-28-3"></span>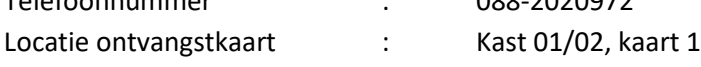

#### <span id="page-28-4"></span>**4. Scancom protocol**

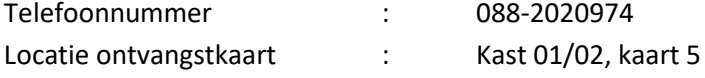